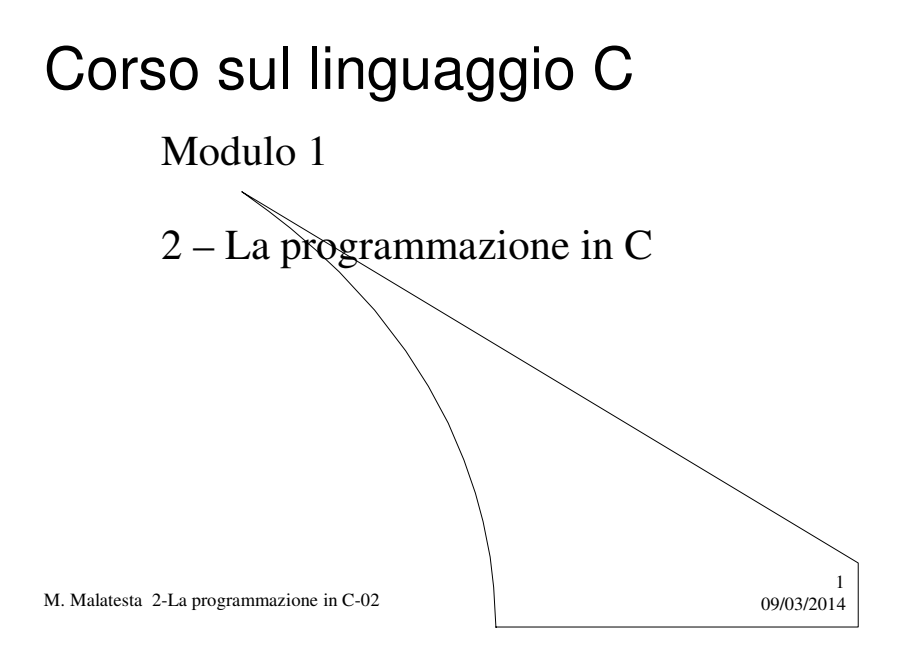

# Prerequisiti

- Saper scrivere semplici programmi in C
- Saper usare un sistema operativo

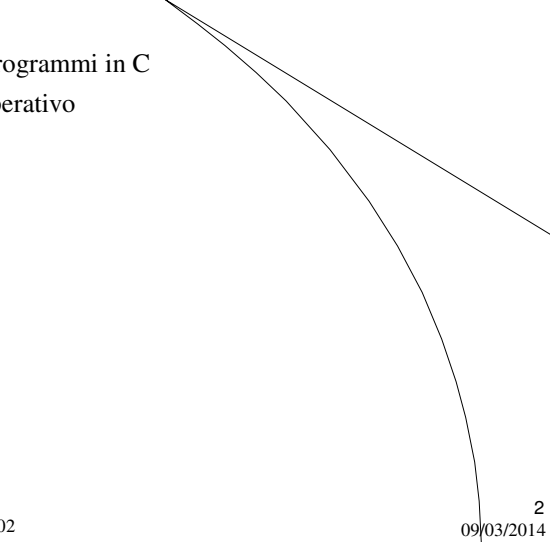

M. Malatesta 2-La programmazione in C-02

# Introduzione

In questa lezione si descrivono le operazioni da svolgere per eseguire un programma in C al computer.

Ovviamente per esercitarsi è necessario che sul pc sia presente un compilatore C di qualche tipo (**Microsoft**, **Borland**, C standard sotto **Linux**, Dev-Cpp in ambiente Windows, ,…)

M. Malatesta 2-La programmazione in C-02 09/03/2014

# Compilazione

- Il programma scritto (**programma sorgente**) mediante un **editor** deve essere salvato su disco (con estensione **.c**) e sottoposto successivamente alla compilazione per ottenere un programma eseguibile.
- Il compilatore è un programma che:
- **rileva eventuali errori** nella sintassi delle istruzioni, ossia nel modo in cui le istruzioni sono state scritte e segnala il punto in cui si sono verificati. Il programmatore dovrà correggere gli erorri e *compilare di nuovo il programma sorgente.*
- quando il programma non avrà più errori sintattici, **effettua la sua traduzione** da **programma sorgente** a **programma oggetto (.obj)**

M. Malatesta 2-La programmazione in C-02 09/03/2014

3

4

# Compilazione

- Il programma oggetto è la pura traduzione in binario del programma sorgente; in essa, mancano le espansioni delle funzioni utilizzate (ad esempio **printf**() e **scanf**(), per cui il programma non è ancora eseguibile dalla CPU.
- È allora necessario collegare il programma **obj** con le librerie di sistema (tipicamente i file ".lib" di **UNIX**); per questo compito, interviene il *linker* che produce così il programma eseguibile (**a.out**).
- A questo punto il programma è contenuto in un file scritto in linguaggio binario direttamente comprensibile dall'elaboratore.

5

6

M. Malatesta 2-La programmazione in C-02 09/03/2014

# Compilazione

La compilazione può essere svolta:

- da linea di comando
- $\bullet$  tramite i comandi di un IDE (ambiente di sviluppo, es Dev $C$ pp, Kdevelop, ecc)

Salvo diversa indicazione, nel seguito facciamo riferimento alla prima delle due tecniche.

M. Malatesta 2-La programmazione in C-02 09/03/2014

# Compilazione

\$ cc *nomeprog*.c <INVIO> /\* in ambiente GNU/Linux \*/ c:> gcc *nomeprog.c* /\* in ambiente Windows \*/

Se il programma non contiene errori, il compilatore produce il file eseguibile **a.out**.

L'opzione "-o" consente di assegnare all'eseguibile un nome scelto dal programmatore.

#### **Esempi**:

\$ cc prog1.c (compila *prog1.c* e crea l'eseguibile *a.out*) \$ cc prog2.c -o prog2 (compila *prog2.c* e crea l'eseguibile *prog2*)

7

M. Malatesta 2-La programmazione in C-02  $09/03/2014$ 

# Attività di sviluppo software

L'attività di sviluppo software può essere schematizzata come indicato

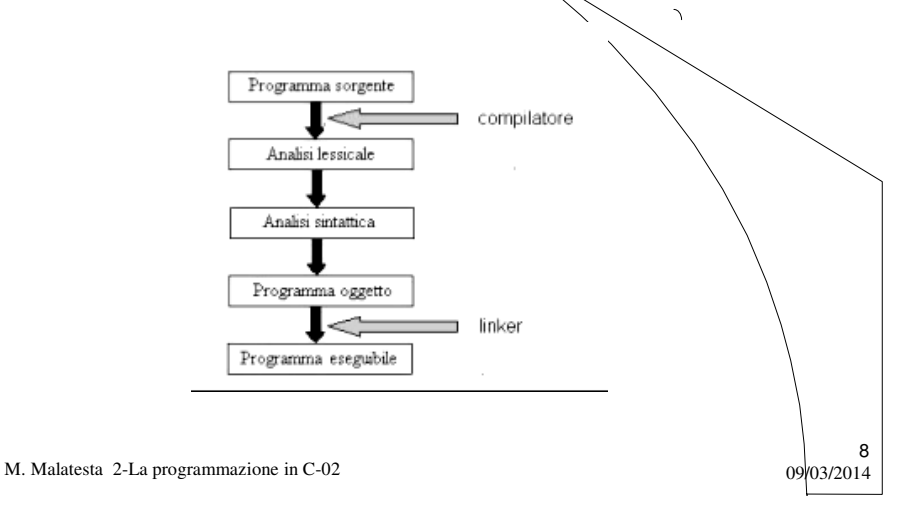

# Libreria **math.h**

Esistono **costanti predefinite** nelle varie librerie del C. Ad esempio,

dovendo usare il valore di π, si deve scrivere in testa al programma **#include <math.h>.** In questo modo è disponibile il valore di π con il nome simbolico **M\_PI**

**#include <stdio.h> #include <math.h> int main**() { **float** r; **printf**("Immettere valore del raggio: "); **scanf**("%f",c&r); **printf**("L'area e' %5.2f", **M\_PI**\*r\*r); **getchar**(); **return** 0; }

M. Malatesta 2-La programmazione in C-02 09/03/2014

Il programma legge la misura del cerchio in una variabile **float** e calcola e stampa il valore dell'area anch'essa **float**

9

10

## Libreria **math.h**

A titolo di esempio riportiamo le più comuni funzioni presenti in **math.h** 

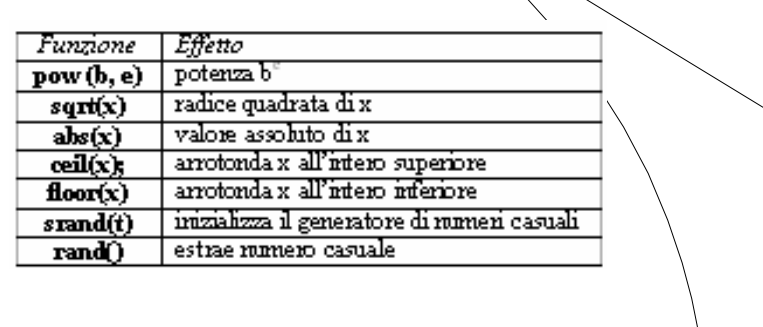

M. Malatesta 2-La programmazione in C-02  $0.99/03/2014$ 

# Esempio

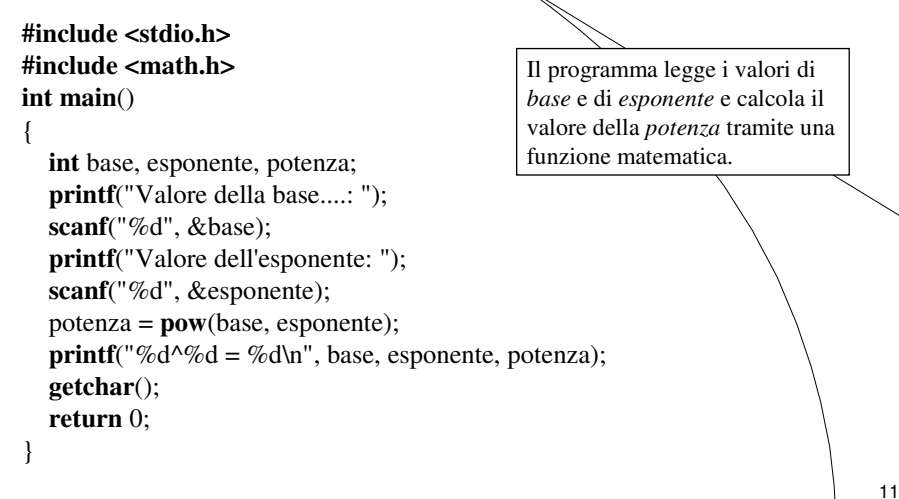

M. Malatesta 2-La programmazione in C-02  $09/03/2014$ 

# Argomenti

- Compilazione
- Attività di sviluppo software
- Libreria math.h
- Esempio

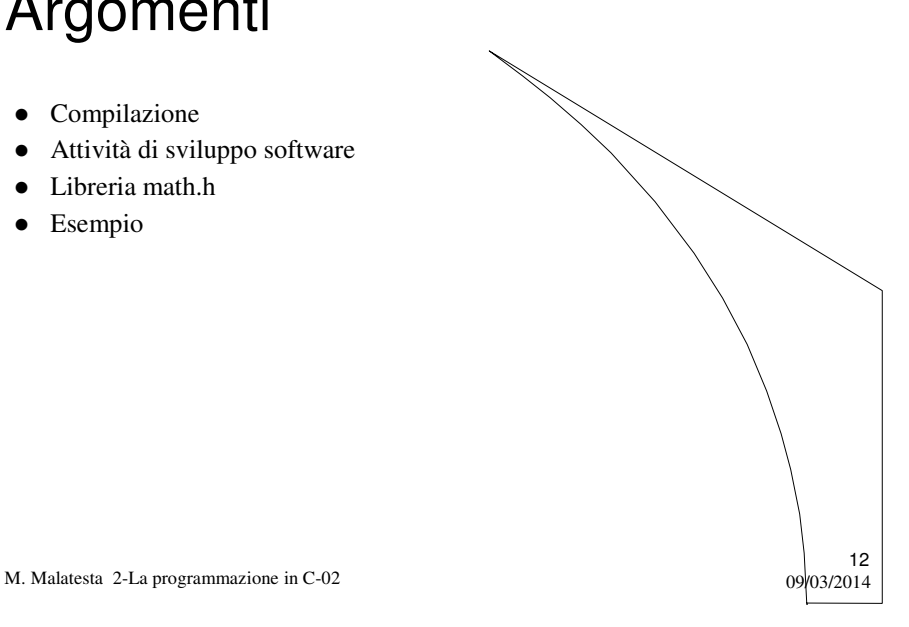

# Attività

- In un referendum si hanno i seguenti dati:
	- Numero degli iscritti a votare
	- Numero dei votanti
	- Numero dei SI'
		- Numero dei NO

Scrivere un programma che riproduca i risultati raccolti, stampando la percentuale dei votanti rispetto al totale degli iscritti e le percentuali dei SI' e dei NO rispetto al numero dei votanti.

 $13$ <br>09/03/2014

14

M. Malatesta 2-La programmazione in C-02

# Altre fonti di informazione

- J. Purdum, C ed. Jackson
- Romagnoli Ventura, C/C++ Ed. Petrini

M. Malatesta 2-La programmazione in C-02 09/03/2014